$(5 \t ?)$ 

<u>de Wiki</u> Wiki

[FrontPage - FreeStyleWiki](http://fswiki.sourceforge.jp/cgi-bin/wiki.cgi)

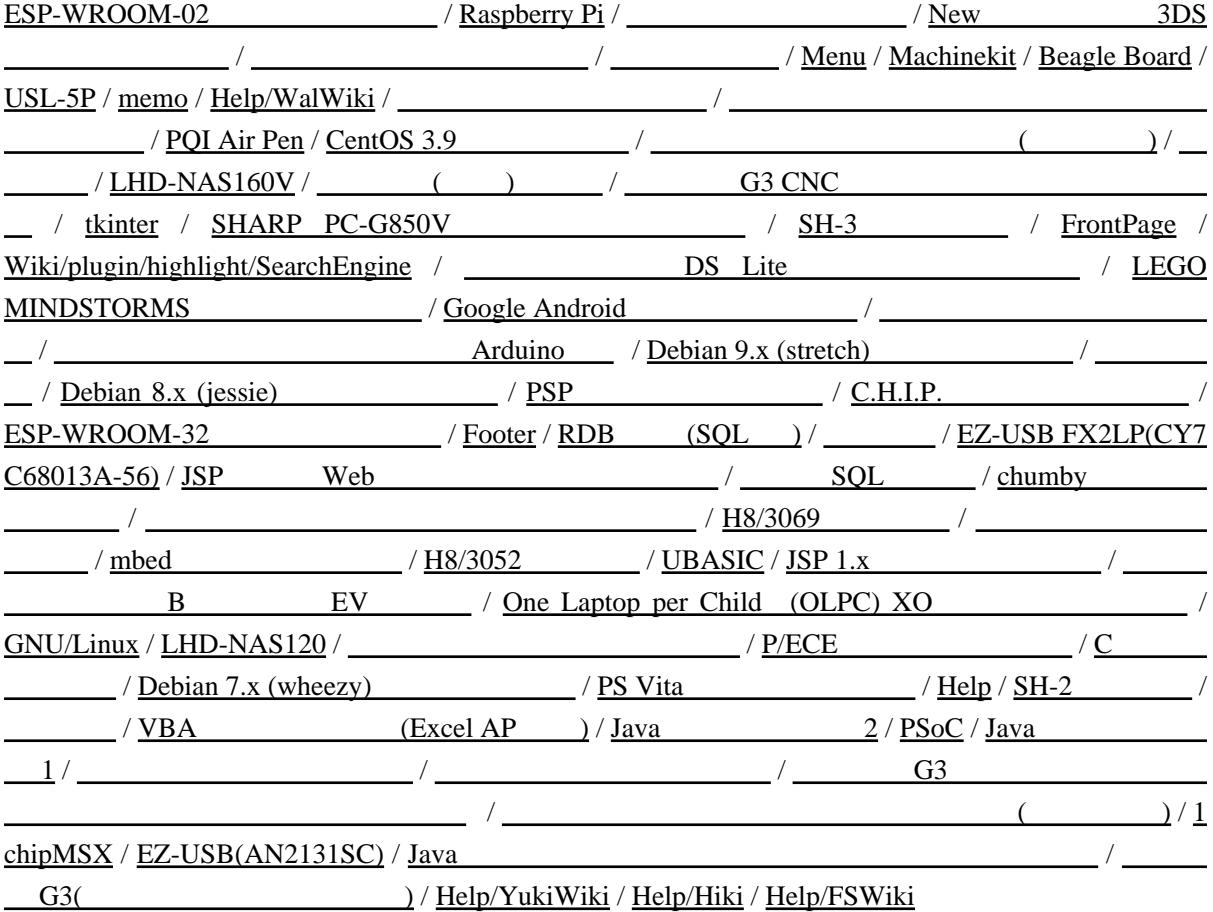